Wiki - http://wiki.itec.cat/

**Abans d'elaborar el Pla, consulta i complementa les [Dades Generals de l'Obra](http://wiki.itec.cat/doku.php?id=ca:tcqi:tcqi_modulos:tcqi_gcq:datos_generales)**

## **Programa de Control de Qualitat**

Anomenem Programa de treballs de control de qualitat al document desenvolupat per la Direcció d'Obra / d'Execució abans de l'inici de les obres, que concreta les directrius del Control de Qualitat, en coherència amb la memòria constructiva i el Plec de Condicions, que s'hauran desenvolupar durant l'execució de l'obra a realitzar abans del seu inici.

**Per accedir** al Programa de Control de Qualitat, haurem de situar al menú principal Obra, dins l'apartat Programa.

 $\pmb{\times}$ 

L' **estructura del Programa** depèn dels següents àmbits de control [\(?\):](http://wiki.itec.cat/doku.php?id=ca:tcqi:tcqi_modulos:tcqi_gcq:ambitos_control:start)

- El Control de Recepció, organitzat per famílies de materials.
- El Control de l'Execució, organitzat per capítols.
- El Control de l'Obra acabada.

Per **elaborar la documentació** relacionada amb el Programa de Control es fa ús de les següents funcionalitats:

- **[Afegir material](http://wiki.itec.cat/doku.php?id=ca:tcqi:tcqi_modulos:tcqi_gcq:progcc:anadir_material)**
- **[Modificar / Esborrar material](http://wiki.itec.cat/doku.php?id=ca:tcqi:tcqi_modulos:tcqi_gcq:progcc:modificar_borrar_material)**
- **[Realitzar lots d'un material](http://wiki.itec.cat/doku.php?id=ca:tcqi:tcqi_modulos:tcqi_gcq:progcc:realizar_lotes)**
- **[Editar / Esborrar lots d'un material](http://wiki.itec.cat/doku.php?id=ca:tcqi:tcqi_modulos:tcqi_gcq:progcc:editar_borrar_lotes)**
- **[Afegir control](http://wiki.itec.cat/doku.php?id=ca:tcqi:tcqi_modulos:tcqi_gcq:progcc:anadir_control)**
- **[Editar / Esborrar control](http://wiki.itec.cat/doku.php?id=ca:tcqi:tcqi_modulos:tcqi_gcq:progcc:editar_borrar_control)**
- **[Editar preus](http://wiki.itec.cat/doku.php?id=ca:tcqi:tcqi_modulos:tcqi_gcq:progcc:editar_precios)**
- **[Importar/Exportar preus](http://wiki.itec.cat/doku.php?id=ca:tcqi:tcqi_modulos:tcqi_gcq:progcc:importar_precios)**
- **[Afegir / Editar lots d'assaig](http://wiki.itec.cat/doku.php?id=ca:tcqi:tcqi_modulos:tcqi_gcq:progcc:anadir_editar_lotes_ensayo)**
- **[Gestionar una serie](http://wiki.itec.cat/doku.php?id=ca:tcqi:tcqi_modulos:tcqi_gcq:progcc:gestionar_una_serie)**
- **[Gestionar propietats d'una serie](http://wiki.itec.cat/doku.php?id=ca:tcqi:tcqi_modulos:tcqi_gcq:progcc:gestionar_propiedades_serie)**
- **[Consultar imports i percentatges](http://wiki.itec.cat/doku.php?id=ca:tcqi:tcqi_modulos:tcqi_gcq:progcc:consultar_importes_porcentajes)**
- **[Tancar / Reobrir Programa](http://wiki.itec.cat/doku.php?id=ca:tcqi:tcqi_modulos:tcqi_gcq:progcc:modificar_estado_programa)**

From: <http://wiki.itec.cat/> - **Wiki**

Permanent link: **[http://wiki.itec.cat/doku.php?id=ca:tcqi:tcqi\\_modulos:tcqi\\_gcq:progcc](http://wiki.itec.cat/doku.php?id=ca:tcqi:tcqi_modulos:tcqi_gcq:progcc)**

Last update: **2018/02/09 10:51**

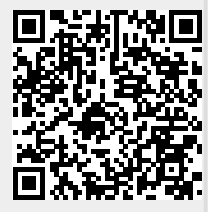